Московский государственный авиационный институт (технический университет)

Курсовой проект

На тему:

«Расчет основных параметров ионного двигателя»

 Выполнил: Студент группы 02-414 Нигматзянов В.В.

 Проверил: Хартов С.А.

# Содержание.

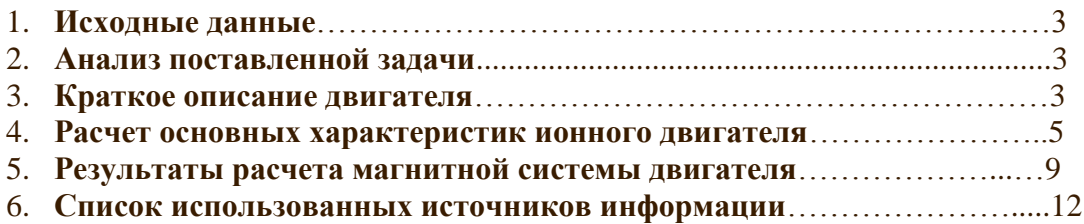

#### Исходные данные:

Рассчитать основные характеристики и геометрические размеры источника ионов с повышенной однородностью ионного потока.

диаметр пучка  $D = 200$  мм,

энергия ионов U= 1200 эВ,

коэффициент использования рабочего тела аргона β = 0,8

расход  $\dot{m}_i = 1,38$ мг/с

#### Анализ поставленной задачи:

Изучив данные задачи, мы можем утверждать, что в нашем случае используется ионный двигатель. Это вытекает из того, что энергия ионов нашего источника составляет 1200 эВ, у СПД - двигателей она значительно меньше  $(300 + 350B)$ .

### Краткое описание двигателя:

Ионный двигатель является одним из наиболее разработанных типов ЭРД. Любой ионный двигатель состоит из трех основных узлов: источника ионов, системы ускорения и нейтрализатора. В источнике ионов атомы рабочего тела превращаются в ионы, в системе ускорения они разгоняются до необходимой скорости, а нейтрализатор компенсирует заряд ионов, чтобы космический летательный аппарат покидал квазинейтральный поток, так как в противном случае, по мере истечения ионов, КЛА приобретал бы отрицательный заряд, и истечение ионов прекратилось бы. По сравнению с другими типами ЭРД ионный двигатель несколько сложнее в конструктивном оформлении, зато наличие отдельных функциональных узлов, в которых происходит образование ионов, их ускорение и нейтрализация, позволяет изучить рабочие процессы в них и составить математические модели, позволяющие прогнозировать возможность реализации того или иного режима работы двигателя.В ионном двигателе (рис. 1) рабочее тело подается в газоразрядную камеру 1, где между катодом 2 и анодом 4 зажигается газовый разряд, в котором атомы ионизуются электронным ударом. Для повышения эффективности ионизации на разряд накладывается магнитное поле, создаваемое магнитной системой 3. Извлечение ионов из плазмы газового разряда и их ускорение до необходимой скорости осуществляются с помощью ускорительной системы, состоящей из эмиссионного б, ускоряющего 7 и выходного 8 электродов. Обычно эти электроды представляют собой тонкие диски, густо перфорированные соосными цилиндрическими отверстиями, причем выходной электрод по форме может повторять ускоряющий или выполняться в виде конуса, охватывающего весь пучок. Элементарная ячейка ускорительной системы и распределение потенциалов в ней показаны на рис. 6. На выходе из двигателя размещается нейтрализатор (источник электронов) 5 .

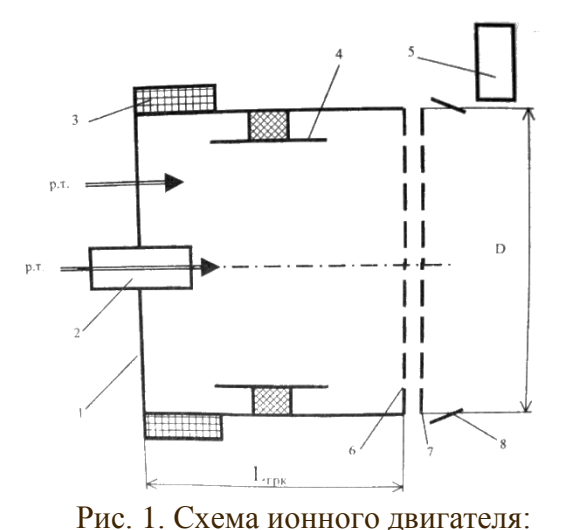

1— газоразрядная камера; 2 — катод; 3 — магнитная система; 4 — анод; 5 — нейтрализатор; 6 — эмиссионный электрод; 7 — ускоряющий электрод; 8 — выходной электрод

Тяга двигателя определяется током ионного пучка (расход) и разностью потенциалов между эмиссионным и выходным электродами (скорость). Принято полный КПД двигателя определять как произведение коэффициента использования рабочего тела и энергетического КПД. Коэффициент использования рабочего тела определяется отношением расхода ионов к полному расходу, поскольку не все атомы ионизируются в источнике ионов. В свою очередь, энергетический КПД зависит от разности потенциалов и затрат на ионизацию рабочего тела, которые характеризуются ценой иона мощностью, необходимой для получения одного ампера ионного тока пучка. Цена иона зависит от рода рабочего тела и совершенства конструкции двигателя. Для современных двигателей цена иона при работе на цезии 80—100 Вт/А, на ксеноне 140—180 Вт/А, на аргоне 220—250 Вт/А.

Технические устройства, использующие ту же схему построения рабочего процесса, что и в ионном двигателе, хорошо известны в различных областях науки и техники. Так, в инжекторах для реакторов управляемого термоядерного синтеза формируются пучки с плотностью тока 0,1—0,5 А/см и энергией 40—400 кэВ. Следовательно, диапазон характеристик ионного двигателя по мощности и скорости истечения может быть очень широким. В настоящее время возможности космических энергетических установок ограничивают оптимальное значение скорости истечения пределами 20000—50000 м/с. При таких скоростях истечения из-за невысокой располагаемой разности потенциалов трудно получить высокие плотности тяги, поскольку в системе ускорения формируется униполярный ионный пучок, плотность тока которого ограничивается объемным зарядом. Первоначально ионные двигатели использовали в качестве рабочего тела такие металлы, как цезий и ртуть, но из-за опасности изменения свойств поверхности космического летательного аппарата при осаждении их атомов в настоящее время ионные двигатели работают на ксеноне. Существующие двигатели имеют тягу от 10 мН до 0,65 Н при мощности от 100 Вт до 20 кВт.

# Расчет основных характеристик ионного двигателя.

1. Скорость истечения ионов:  
\n
$$
\frac{\dot{m}_i \cdot V_i^2}{2} = e \cdot U
$$
\n
$$
V_i = \sqrt{\frac{2 \cdot e \cdot U}{\dot{m}_i}}
$$
\n
$$
V_i = \sqrt{\frac{2 \cdot 1.6 \cdot 10^{-19} \cdot 1200}{1.38 \cdot 10^{-6}}} = 41700 \frac{M}{c}
$$

2. Удельный импульс:

$$
I_{yA} = \beta \cdot V_i
$$
  
\n
$$
I_{yA} = 0.8 \cdot 41700 = 33360 \frac{M}{c}
$$
  
\n3. T $\pi$ ra:

$$
P = \dot{m}_i \cdot V_i
$$
  

$$
P = 1.38 \cdot 10^{-6} \cdot 41700 = 5.75 \cdot 10^{-2} H
$$

4. Ток ионного пучка:

$$
I_{in} = \frac{\dot{m}_i \cdot e}{\mu_i}
$$
  

$$
I_{in} = \frac{1.6 \cdot 10^{-19} \cdot 1.38 \cdot 10^{-6}}{1.67 \cdot 39 \cdot 10^{-27}} = 3.4 A
$$

### **Расчет геометрических параметров элементарной ячейки ускорительной системы:**

Потенциал ускоряющего электрода выберем  $U^-$  = 300 В

Рассчитаем суммарный потенциал:

$$
U_{\Sigma} = U^+ + U^-
$$
  

$$
U_{\Sigma} = 1500 \text{ B}
$$

6. Прозрачность электрода:

$$
\sigma_F = 0.9 \cdot \frac{d^2}{(d+l)}
$$

$$
\sigma_F = 0.9 \cdot \frac{2^2}{(2+0.5)^2} = 0.58
$$

7. Потребная плотность ионного тока в элементарной ячейке:

$$
S_{\rm an} = \frac{\pi \cdot D^2}{4}
$$

$$
S_{3n} = \frac{3.14 \cdot 20^2}{4} = 314 \text{ cm}^2
$$
  

$$
j = \frac{I_{in}}{\sigma_F \cdot S_{3n}}
$$
  

$$
j = \frac{3.4}{0.58 \cdot 314} = 0.0189 \frac{\text{A}}{\text{cm}^2}
$$
  

$$
j_{np} = j * 1.3
$$
  

$$
j_{np} = 0.0189 \cdot 1.3 = 24.5 \frac{\text{mA}}{\text{cm}^2}
$$

Но также равно:

$$
j_{\rm mp} = \frac{4 \cdot \varepsilon_0}{9} \sqrt{\frac{2e}{\mu_i} \frac{U_{\Sigma}^{3/2}}{\delta^2 + \frac{d^2}{4}}}
$$

Отсюла нахолим б

$$
\delta = \sqrt{\frac{U_{\Sigma}^{\frac{3}{2}} \cdot \frac{4 \cdot \varepsilon_0}{9} \cdot \sqrt{\frac{2 \cdot e}{\mu_i}}}{j_{\text{mp}}} - \frac{d^2}{4}}
$$

$$
\delta = \sqrt{\frac{1500^{\frac{3}{2}} \cdot \frac{4 \cdot 8.85 \cdot 10^{-12}}{9} \cdot \sqrt{\frac{2 \cdot 1.6 \cdot 10^{-19}}{6.51 \cdot 10^{-26}}}}{245} - \frac{0.02^2}{4} = 1.03 \cdot 10^{-3} \text{m}
$$

Итак,  $\delta = 1.03 \cdot 10^{-3}$ м, толщину эмиссионного электрода выберем равной  $\delta_{\hat{y}i \hat{z}m\hat{n}} = 0.5i$  *i* 

Ускоряющий электрод разрушается ионами ,выпадающими из зоны нейтрализации ,где они образуются в результате резонансной перезарядки. Эти ионы выпадают в зону «а» ускоряющего электрода (рис.2).За ресурс можно принять время, за которое распылится материал, содержащийся в объеме цилиндра с радиусом  $Rx$ , и высотой равной толщине ускоряющего электрода  $\delta_{\phi}$ , примем  $\delta_{\phi} = 2i$  *i* .A Rx найдем из геометрической задачи см. рис.2.

Можно записать следующие равенства для равностороннего треугольника АВС

$$
R = 2r = \frac{2h}{3} = \frac{a}{\sqrt{3}}, \text{haŭden bucomy mpeyzольника } h = \frac{3a}{2\sqrt{3}} = \frac{3(l+d)}{2\sqrt{3}} = 2,165 \text{mm}, \text{mozda}
$$

$$
CO = \frac{2}{3}h = 1,4433 \text{mm}, \text{ } R = CD = 1 \text{mm} \Rightarrow CO - CD = Rx = 1,4433 - 1 = 0,4433 \text{mm}.
$$

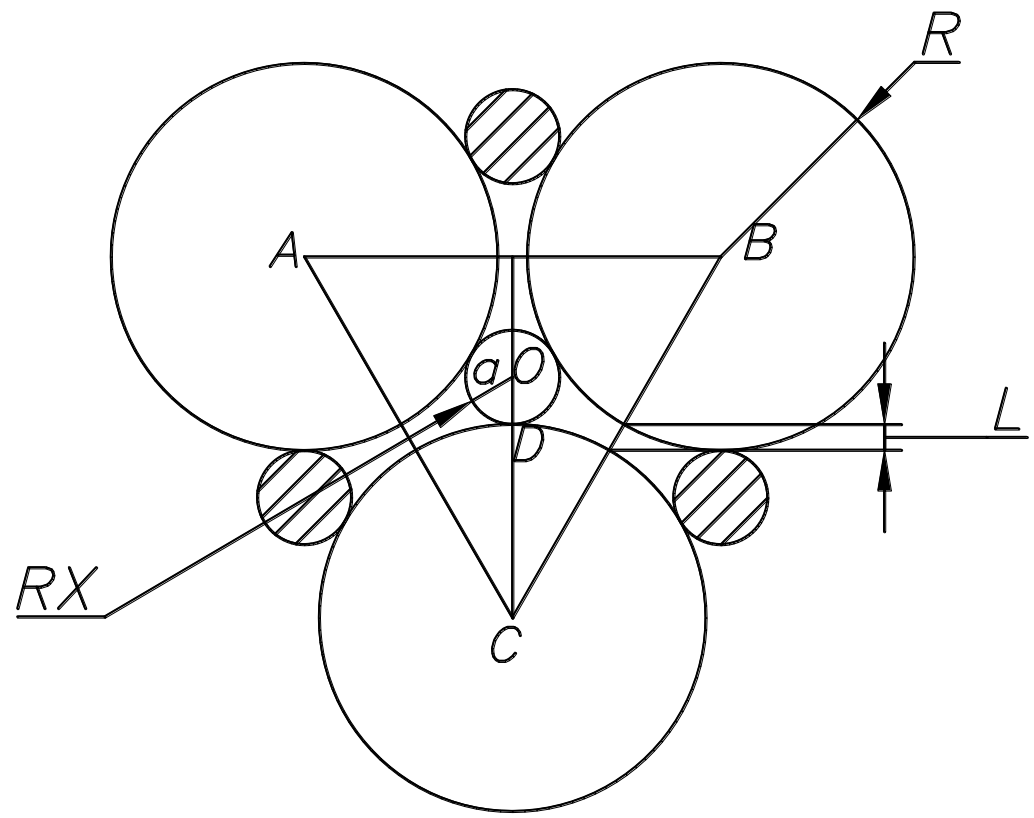

Рис.2 Зоны выпадения ионов перезарядки

Выберем материал катода -

$$
MOMU\ddot{\theta}den(Mo), \rho_{Mo}=10, 2\frac{e}{\text{C}M^3}=10280\frac{K\text{e}}{M^3}; \text{m}_{\text{am}}=95, 94\cdot 1, 661\cdot 10^{-27}=159, 35\cdot 10^{-27}K\text{e}
$$

Тогда количество атомов молибдена в электроде

 $N_a = \frac{\pi r_a^2 \delta_{y_3} \rho_{M_o}}{m_a} = \frac{\pi \left(0,4433 \cdot 10^{-3}\right)^2 \cdot 2 \cdot 10^{-3} \cdot 10280}{159,35 \cdot 10^{-27}} = 7,965 \cdot 10^{19}$ 

Чтобы найти ресурс, необходимо знать ток приходящийся на ячейку «а», найдем из следующих соотношений

$$
\sigma_a = \frac{S_a}{S_{\Delta}} = \frac{S_{\text{av}}}{S_{\text{AB}}}
$$
  
\n
$$
\sigma_a = \frac{S_a}{S_{\Delta}} = \frac{\sqrt{3}(2.5)^2}{4} = 2.7 \text{ nm}^2, \text{ a } S_a = \pi r_x^2 = 0.589 \text{ nm}^2 \text{ tora}
$$
  
\n
$$
\sigma_a = \frac{S_a}{S_{\Delta}} = \frac{0.589}{2.7} = 0.218.
$$
  
\n
$$
\text{Orco,}
$$

$$
S_{\text{av}} = \sigma_a \cdot S_{\text{AB}}
$$
  

$$
S_{\text{av}} = 0.218 \cdot 314 = 68,45 \text{ cm}^2
$$

Найдем общее количество зон «а»

$$
n_a = \frac{S_{av}}{S_a}
$$
  

$$
n_a = \frac{68.45}{0.589 \cdot 10^{-2}} = 11621
$$

Теперь посчитаем ток от общего пучка, приходящийся на «а»<br> $I_a = \frac{I_{in} \cdot I_+}{n_a}$ 

где *I* -ток выпадающий на поверхность уск. электрода, как правило не превышает 0,005-  $0,01 I_{ii}$ 

 $I_a = 2.2 \cdot 10^{-6}$ A Выберем коэффициент катодного распыления  $\kappa$  для Мо с энергией иона Аг ,равной 300эВ  $\kappa = 0.4$ 

Теперь можно посчитать ресурс ИД  $\tau = \frac{e \cdot N_a}{k \cdot I_a}$ <br>  $\tau = \frac{1.63 \cdot 10^{-19} \cdot 7.965 \cdot 10^{19}}{0.4 \cdot 2.2 \cdot 10^{-6}} \approx 40900$ q.<br>
Moщность разряда  $N_{\rm p} = C_i \cdot I_{in}$  $N_p = 240 \cdot 3.4 = 816 B$ 

Найдем длину свободного пробега:

$$
\lambda_i = \frac{v_a}{\theta_i}
$$
\n
$$
\vartheta_i = \frac{\sigma_i v_e}{\pi \mu_i} > n_a
$$
\n
$$
v_a = \sqrt{\frac{8kT}{\pi \mu_i}}
$$
\n
$$
v_a = \sqrt{\frac{8 \cdot 1.38 \cdot 10^{-23} \cdot 673}{3.14 \cdot 6.51 \cdot 10^{-26}}} = 602.7 \frac{\text{m}}{\text{c}}
$$
\n
$$
n_a = 1.2 \cdot 10^{17} \frac{1}{\text{m}^3}
$$
\n
$$
< \sigma_i v_e > 602.7
$$

 $\lambda_i = \frac{602.7}{7.2 \cdot 10^3} = 0.08$ M.

Длина камеры должна быть больше длины свободного пробега. Выберем длину камеры равной 85мм.

Для начала построим магнитную систему по схеме Кауфмана. Задача осесеммитричная.

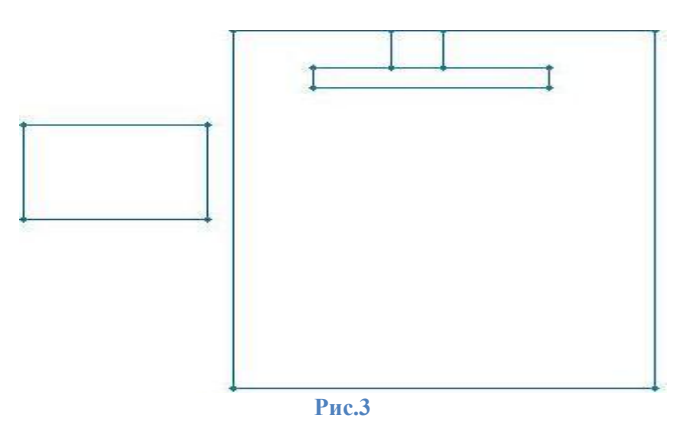

Использовав программу ELCUT мы смогли изобразить поле создаваемое внутри и вокруг камеры(рис4):

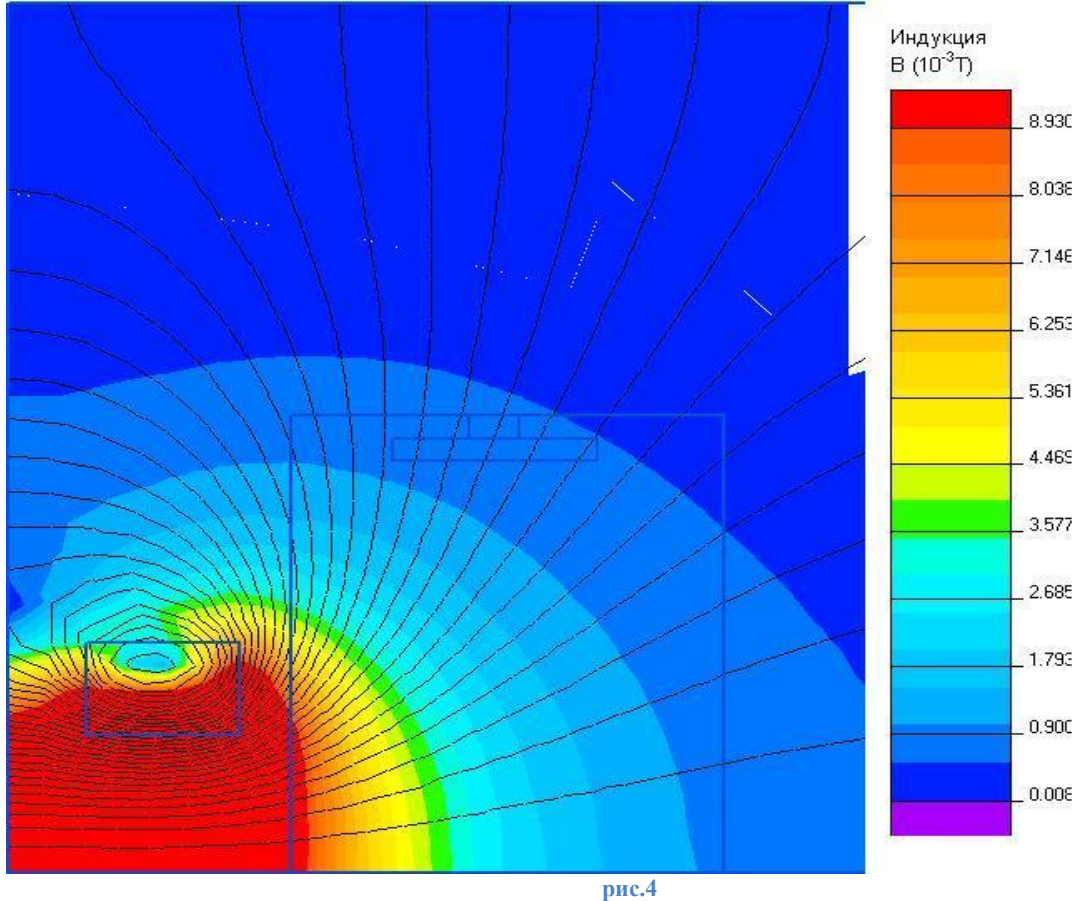

В данном случае ресурс нашей системы будет невелик, т.к. электроны будут попадать на анод и разрушать его. Следовательно нужно изменить нашу систему таким образом, чтобы магнитное поле не давало электронам разрушать анод.

Изучив системы, мы пришли к выводу, что целесообразней применить в данном случае схему с полюсными наконечниками и катушкой, расположенной над анодом.

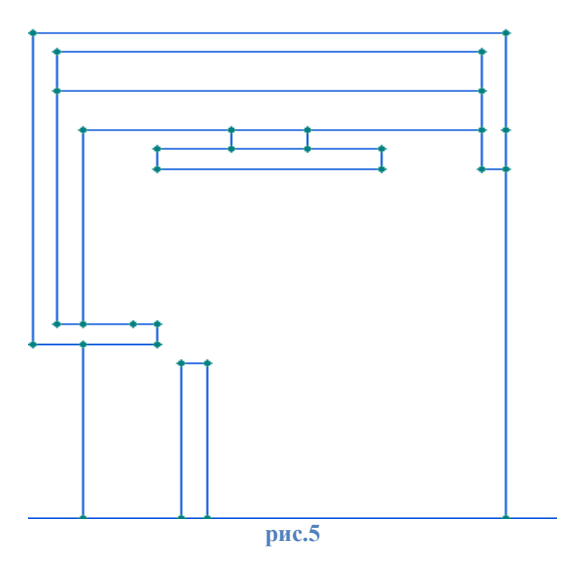

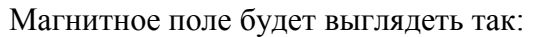

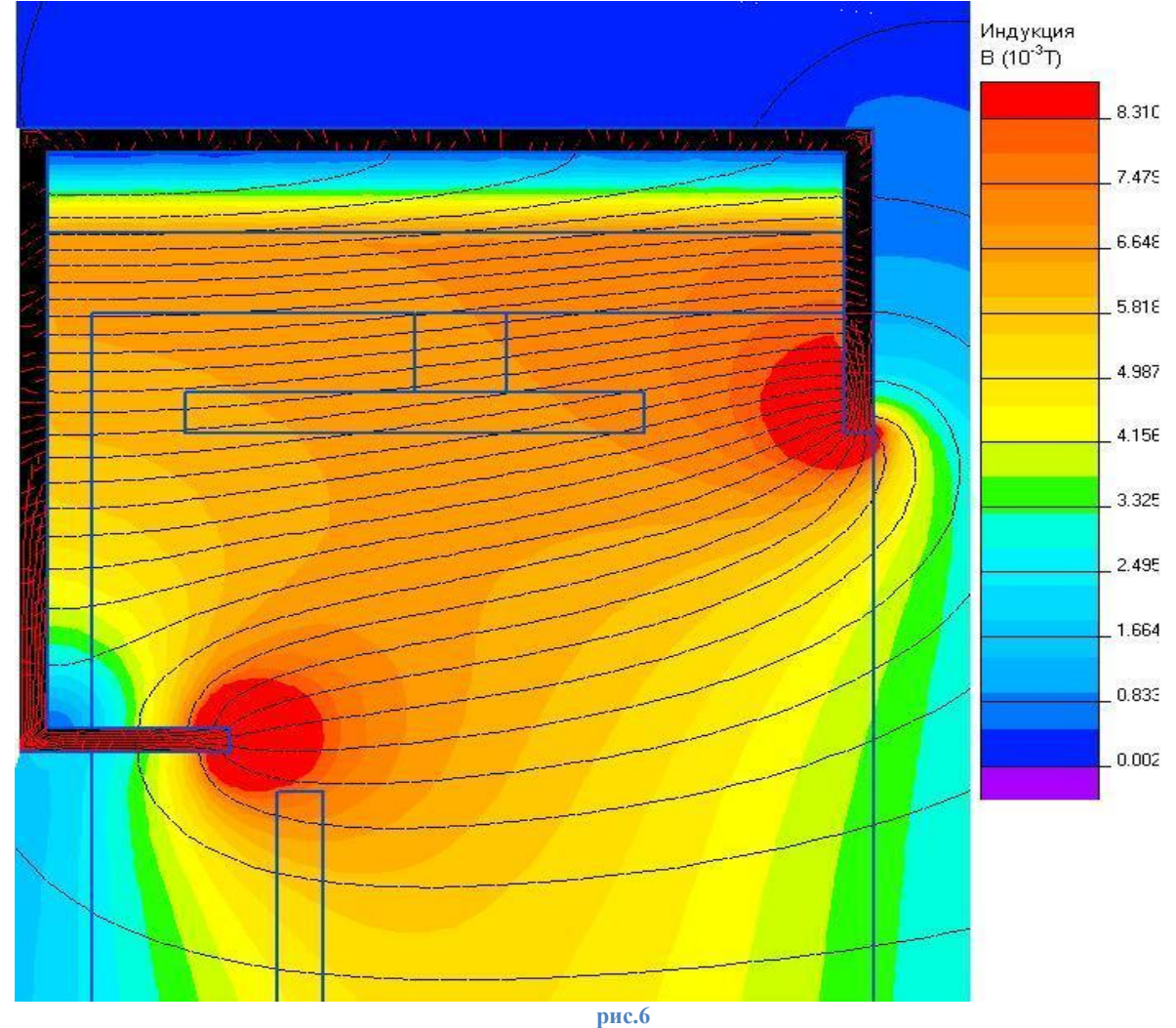

Также можно использовать систему, аналогичную вышепоказанной, но вместо катушки использовать постоянный магнит ЮНДК24.

Картина магнитного поля будет следующей:

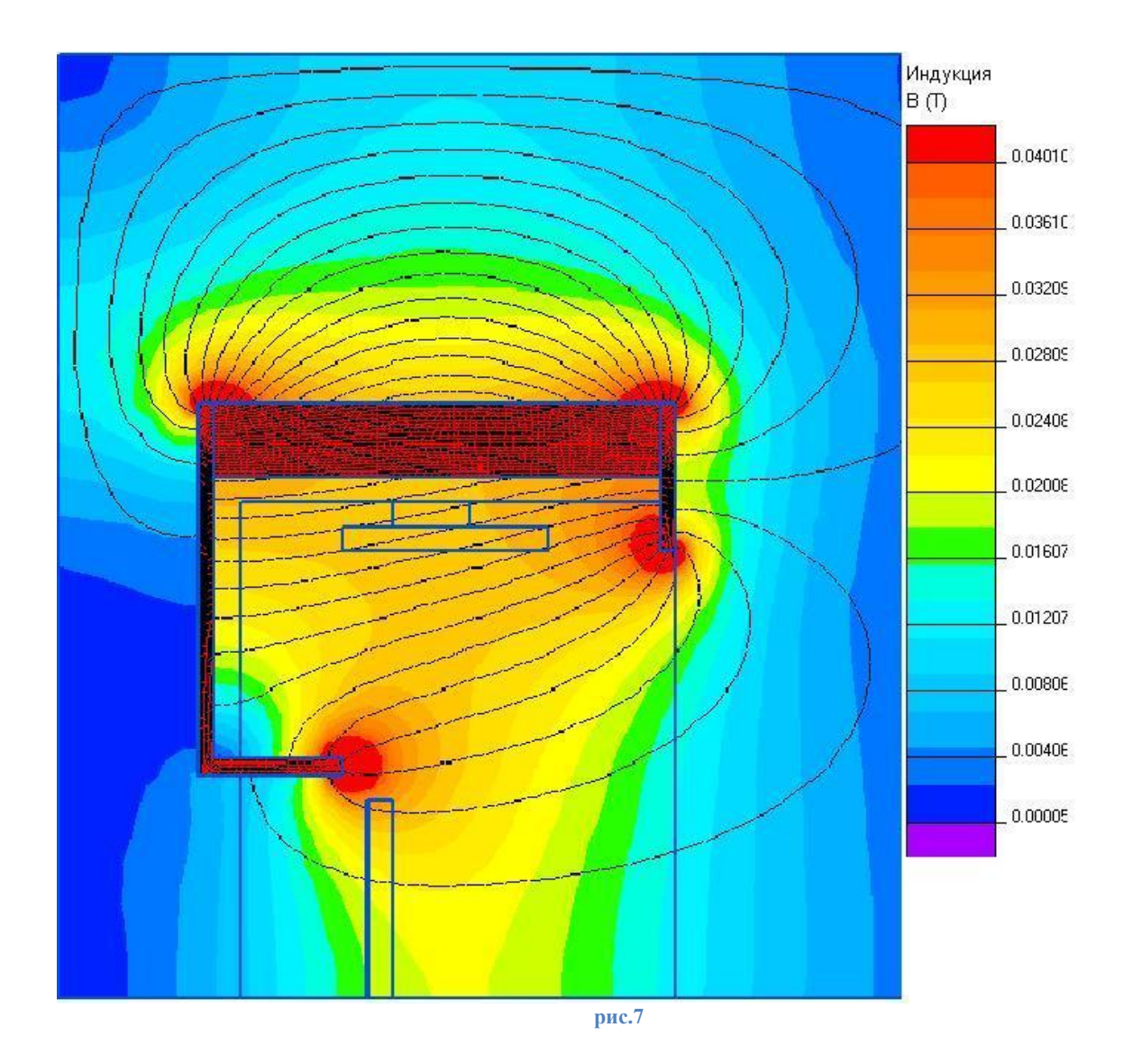

# Список использованных источников информации:

1 Методические указания для практических занятий по курсу «Двигательные установки» Москва 1993 Л.А. Латышев

2 Расчет основных параметров электроракетных двигателей. Москва 2005 В.К. Васильев,В.Г. Григорьян

3 Григорьян В.Г. системы ускорения электростатических ДЛА. МАИ. – 1984